# **סילבוס לקורס: וורדפרס Expert**

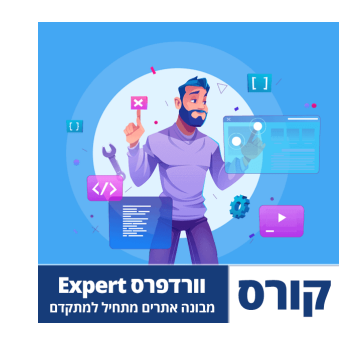

# **קורס: וורדפרס Beginner**

# **מודול 1 - הקדמה לקורס בניית אתרים**

שיעור 1 - מה זה וורדפרס? )2:38(

שיעור 2 - שימוש במערכת + תמיכה לשאלות )4:38(

שיעור 3 - **עלויות אחזקה לאתר** (8:00)

שיעור 4 - מה ההבדל בין וורדפרס com ל-org( ?1:46)

שיעור 5 - איך ללמוד את הקורס בצורה הטובה ביותר? )6:14(

שיעור 6 - זכויות יוצרים ונגישות אתרים )9:19(

שיעור 7 - התקנת האתר על המחשב או על שרת אחסון? )2:52(

שיעור 8 - מתחילים בקטן – בניית אתר מתבנית מוכנה )2:05:30(

#### שיעור 5 - טיפים לבחירת אחסון אתרים )11:00(

שיעור 4 - **מה זה אחסון אתרים?** (2:57)

שיעור 3 - **רכישת דומיין לאתר** (9:55)

שיעור 2 - טיפים לבחירת דומיין )13:38(

שיעור 1 - מה זה דומיין? )1:23(

# **מודול 3 - רכישת אחסון ודומיין**

שיעור 8 - איך להתקדם מכאן? תבנית אפיון להורדה )2:11(

שיעור 7 - צפייה בטופס האפיון שאני שולח ללקוחות )2:52(

שיעור 6 - תכנון האתר עם התאמה לגוגל ולכמות חיפושים )9:39(

שיעור 5 - חשיבה על מסרים וקופירייטינג לאתר )5:39(

שיעור 4 - שרטוט/שרבוט עמודים מרכזיים באתר )2:34(

שיעור 3 - **מחקר מתחרים קצר** (4:51)

שיעור 1 - מה זה אפיון אתר? (2:40)

# **מודול 2 - אפיון ראשוני ומחקר מילות מפתח**

שיעור 2 - בחירת העמודים שיופיעו באתר )5:50(

שיעור 6 - טריקים של חברות אחסון שחובה להכיר )7:15(

שיעור 7 - **מה זה cPanel??** (2:14?

שיעור 8 - **רכישת אחסון אתרים מומלץ** (8:12)

שיעור 9 - הכרות עם האחסון והגדרות ראשוניות )8:36(

שיעור 10 - קישור בין הדומיין לאחסון באמצעות DNS( 2:59)

שיעור 11 - איך להוסיף דומיין נוסף לשרת האחסון )4:34(

שיעור 12 - יצירת סאב דומיין בשרת האחסון )3:49(

שיעור 13 - **יצירת סאב דומיין (ממשק cPanel חדש)** (5:04)

שיעור 14 - חסימת היכולת לצפות בתיקיות באתר )5:45(

### **מודול 4 - התקנת וורדפרס בשרת האחסון**

שיעור 1 - התקנה מהירה או ידנית – איזו אופציה עדיפה? )1:37(

שיעור 2 - התקנה מהירה – התקנת וורדפרס בשרת האחסון )9:17(

שיעור 3 - התקנה מהירה – ניקוי האתר מתוספים וקבצים מיותרים )2:53(

שיעור 4 - התקנה ידנית – הורדת וורדפרס והעלאה לאחסון )5:24(

שיעור 5 - התקנה ידנית – יצירת בסיסי נתונים לוורדפרס )5:19(

שיעור 6 - התקנה ידנית – חיבור בסיס הנתונים להתקנה של וורדפרס )5:28(

 $(2:21)$  שיעור 7 - **היכרות עם הקובץ wp-config.php** 

### **מודול 5 - הגדרות ראשוניות + הוספת SSL**

שיעור 1 - התחברות/כניסה לממשק וורדפרס )2:45(

שיעור 2 - היכרות ראשונית עם הממשק ניהול של וורדפרס )3:23(

שיעור 3 - הגדרות כלליות לאתר - שם, תיאור, מייל ושפה )2:51(

שיעור 4 - הגדרת מבנה קישורים לאתר )3:46(

שיעור 5 - יצירת עמודים בסיסיים באתר )3:58(

שיעור 6 - הגדרת עמוד הבית ועמוד הבלוג )2:23(

שיעור 7 - פרוטוקול אבטחה - מה זה SSL( 4:20)

שיעור 8 - **פרוטוקול אבטחה - התקנת Let's encrypt באחסון** (2:14)

שיעור 9 - **פרוטוקול אבטחה - Really Simple SSL (מעודכן 12-2-2023**) (5:38)

שיעור 10 - ביטול עדכונים אוטומטיים בוורדפרס )4:38(

שיעור 11 - חסימת גוגל מסריקת האתר )2:40(

#### **מודול 6 - תבניות עיצוב לוורדפרס**

שיעור 1 - מהי תבנית עיצוב? ומה התפקיד שלה בוורדפרס? )3:06(

#### **מודול 7 - תוספים לוורדפרס**

שיעור 15 - עדכון תבנית עיצוב בוורדפרס )2:00(

שיעור 14 - מחיקת תבניות מיותרות מהאתר )1:24(

שיעור 13 - איך להחליף בין תבניות עיצוב בוורדפרס )1:37(

שיעור 12 - התאמה אישית של האתר + התבנית בוורדפרס )7:45(

שיעור 11 - התאמה אישית ב-Astra - עדכון 12-2-2023 )8:17(

שיעור 10 - מה לעשות עם העיצוב של האתר השתנה? )3:23(

שיעור 9 - תבנית בת - יצירת תבנית בת באופן ידני )9:22(

שיעור 8 - תבנית בת - יצירת תבנית בת באמצעות תוסף )9:13(

שיעור 7 - תבנית בת - מהי תבנית בת (Child Theme)? (3:46)

שיעור 6 - איך להתקין תבנית עיצוב מהמחשב )3:33(

שיעור 4 - תבניות פופולריות לוורדפרס שכדאי להכיר )6:54(

שיעור 5 - **התקנת תבנית מספריית התבניות (התקנת Astra)** (5:45)

שיעור 3 - תבניות בחינם או בתשלום? ואיך עובד הרישיון? )5:06(

שיעור 2 - מה זה RTL ?וממה להיזהר בבחירת תבנית לאתר? )3:26(

שיעור 2 - תוספים בחינם או בתשלום? ואיך עובד הרישיון? )3:55(

שיעור 3 - הורדת/התקנת תוספים בחינם מספריית התוספים )2:00(

שיעור 4 - התקנת תוספים באופן ידני מהמחשב )2:46(

שיעור 5 - כיבוי/הפעלה ומחיקה של תוספים בוורדפרס )3:20(

שיעור 6 - עדכון תוספים באתר וורדפרס )3:01(

שיעור 7 - מה זה שורטקוד )Shortcode( ?)2:05)

שיעור 8 - מה לעשות עם תוסף בוורדפרס שבר את האתר? )3:33(

שיעור 9 - עדכון ממשק תוסף מאנגלית לעברית )2:13(

### **מודול 8 - יצירת עמודים בעורך הקלאסי**

שיעור 1 - ההבדל בין פוסטים לעמודים )2:19(

שיעור 2 - ביטול גוטנברג )Gutenberg( )3:57)

שיעור 3 - מבנה קישורים לעמוד (עברית או אנגלית)? (8:46)

שיעור 4 - יצירת עמודים בוורדפרס )13:53(

שיעור 5 - עריכת עמודים באתר )4:38(

שיעור 6 - **התקנת התוסף TinyMCE Advanced** (9:12)

שיעור 7 - איך להוסיף קוד HTML לעמוד בוורדפרס )3:05(

שיעור 8 - מחיקת עמודים מהאתר )4:58(

שיעור 9 - הפניות 301 בוורדפרס לאחר מחיקת עמוד )9:38(

שיעור 10 - שכפול עמודים בוורדפרס )8:38(

שיעור 11 - הוספת סיסמא לעמוד וורדפרס )2:18(

שיעור 12 - פרסום עמוד/פוסט באופן מתוזמן )2:09(

שיעור 13 - ניהול ושחזור גרסאות לעמודים )4:12(

שיעור 14 - התאמת ממשק התצוגה/העריכה של עמוד בוורדפרס )6:09(

שיעור 15 - הגדרת עמוד אב + יצירת היררכיה נכונה )6:27(

# **מודול 9 - יצירת בלוג באתר**

שיעור 1 - **יצירת בלוג באתר ולמה זה חשוב** (6:02)

שיעור 2 - בחירת עמוד לבלוג + הגדרת מספר פוסטים לעמוד )2:54(

(7:04) שיעור 3 - **יצירת פוסט (עמוד בלוג) בוורדפרס** 

שיעור 4 - התאמה אישית לעיצוב של הבלוג באתר )3:05(

שיעור 5 - יצירת קטגוריות לבלוג באתר )9:06(

שיעור 6 - יצירת תגיות לבלוג - ומתי להימנע מהם )6:28(

שיעור 7 - ניהול תגובות לבלוג באתר וורדפרס )8:44(

שיעור 8 - שליחת התראה במייל לגולשים על תגובה באתר )1:48(

שיעור 9 - פרסום פוסטים מתוזמנים בוורדפרס )5:27(

# **מודול 10 - עבודה עם ווידג'טים בוורדפרס**

שיעור 1 - מה זה ווידג'טים בוורדפרס? )1:24(

שיעור 2 - איך להחזיר את עורך התוכן הקלאסי של הווידג'טים? )3:56(

שיעור 3 - **הוספת ווידג'טים באתר וורדפרס** (4:17)

שיעור 4 - מחיקת ווידג'טים בוורדפרס )2:05(

שיעור 5 - הוספת ווידג'טים באמצעות תוסף מאמרים פופולריים )8:46(

# **מודול 11 - ניהול תמונות וספריית המדיה**

שיעור 1 - היכרות ראשונית עם ספריית המדיה בוורדפרס )5:50(

שיעור 2 - העלאת תמונות לאתר בצורה נכונה )11:57(

שיעור 3 - חסימת וורדפרס מיצירת מספר גדלים לתמונה )6:25(

שיעור 4 - החלפת תמונות ושינוי שם תמונה באתר )5:54(

שיעור 6 - חסימת וורדפרס מיצירת עמודים לתמונות )3:08(

### **מודול 12 - אלמנטור למתחילים**

שיעור 1 - מה זה אלמנטור - יתרונות וחסרונות )4:00(

שיעור 2 - התקנת אלמנטור בחינם )1:53(

שיעור 3 - רכישת אלמנטור PRO + תנאי הרישיון )8:24(

שיעור 4 - הגדרות ראשוניות לאלמנטור )4:04(

שיעור 5 - ביטול Container Flex באלמנטור - עדכון 12-2-2023 )2:59(

שיעור 6 - ביטול תפריט עורך באלמנטור - עדכון 3-12-2023 )2:23(

שיעור 7 - יצירת עמודים והיכרות ראשונית עם אלמנטור )12:54(

שיעור 8 - הגדרות אתר גלובליות באלמנטור )10:38(

שיעור 9 - הגדרות עיצוב מתקדמות באלמנטור (סגנון תבנית) (8:43)

שיעור 10 - יצוא/יבוא הגדרות גלובליות + איפוס Kit Template( 8:49)

שיעור 11 - הוספת תמונות לעמוד אלמנטור )5:29(

שיעור 12 - הגדרת צבע רקע ותמונות רקע באלמנטור )9:37(

שיעור 13 - הגדרות מתקדמות לווידג'טים - הוספת Class ומרווחים )7:05(

שיעור 14 - הוספת מסגרת לווידג'ט באלמנטור )4:07(

שיעור 15 - שינוי פונטים וצבעים לווידג'טים באלמנטור )5:02(

שיעור 16 - שימוש ב-index-Z באלמנטור )2:28(

שיעור 17 - יצירת עמודות )Columns )באלמנטור )9:29(

שיעור 18 - מתיחת אזור באלמנטור ל100%- רוחב מלא )3:05(

שיעור 19 - שחזור גרסאות עמוד באלמנטור + היסטוריית שינויים )3:22(

שיעור 20 - עבודה עם טמפלטים באלמנטור )שמירה, ייבוא וייצוא( )6:36(

שיעור 21 - ספריית הבלוקים / עמודים / טמפלטים של אלמנטור )5:37(

שיעור 22 - העתקת/שכפול עמודים ואזורים שלמים באלמנטור )3:27(

שיעור 23 - היכרות עם חלונית הניווט באלמנטור )3:45(

# **מודול 13 - התאמה למובייל באלמנטור**

שיעור 1 - איך לבדוק האם האתר מותאם למובייל? )6:07(

(1:15) (7:15) שיעור 2 - התאמת למובייל באלמנטור (מחשב, טלפון נייד וטאבלט

שיעור 3 - שינוי/הוספת נקודות שבירה לתצוגת המובייל באלמנטור )1:56(

שיעור 4 - היפוך עמודות במובייל ובטאבלט באלמנטור )3:17(

### **מודול 14 - יצירת הדר ופוטר עם אלמנטור**

שיעור 1 - יצירת תפריט ניווט באתר וורדפרס )10:45(

שיעור 2 - יצירת מספר תפריטי ניווט + מחיקת תפריט ניווט )4:22(

שיעור 3 - **יצירת תפריט נפתח באתר (Drop Down Menu**) שיעור 3 -

שיעור 4 - תפריט עליון באלמנטור - יצירת Header( 15:01)

שיעור 5 - תפריט עליון באלמנטור - עיצוב תפריט + התאמה למובייל )22:26(

שיעור 6 - תפריט עליון באלמנטור - הוספת טקסט לכפתור ספוילר )6:20(

שיעור 7 - תפריט עליון באלמנטור - יצירת הדר/תפריט דביק )5:37(

שיעור 8 - יצירת חלק תחתון )Footer )באלמנטור )11:10(

שיעור 9 - הוספת שורת יצירת קשר ומדיה חברתית ל-Footer( 14:10)

שיעור 10 - יצירת תנאים להצגת Header ו-Footer באלמנטור )4:54(

#### **מודול 15 - שימוש בבונה התבנית של אלמנטור**

שיעור 1 - מה זה Builder Theme( בונה תבנית( באלמנטור? )1:37(

שיעור 2 - יצירת תבנית עמוד בלוג )33:35(

שיעור 3 - יצירת תבנית עמוד ארכיון )Archive )תגיות וקטגוריות )9:16(

שיעור 4 - **יצירת Single Page** (עמוד יחיד) Single

שיעור 5 - **יצירת Single Post (פוסט יחיד) לבלוג** (16:54)

שיעור 6 - הוספת תפריט צדדי Sidebar לתבנית באלמנטור )3:46(

שיעור 7 - יצירת תפריט צדדי דביק )10:30(

(5:11) שיעור 8 - **יצירת טמפלט של (Search) תוצאות חיפוש** 

שיעור 9 - יצירת טמפלט של 404 Error( שגיאת 404( )5:15(

שיעור 10 - יצירת אחידות עבור טמפלטים שונים של תבניות )2:59(

שיעור 11 - בדיקה שיצרנו את כל הטמפלטים של אלמנטור )1:52(

שיעור 12 - איך לערוך טמפלט באלמנטור בקלות? )3:25(

שיעור 13 - תבנית עמוד - אלמנטור קאנבאס ועמודים ברוחב מלא )6:08(

#### **מודול 16 - הוספת טפסי יצירת קשר**

שיעור 1 - מהם טפסי יצירת קשר ולמה הם חשובים )1:35(

שיעור 2 - יצירת עמוד של ההודעה נשלחה בהצלחה )8:30(

שיעור 3 - מה זה SMTP ?- פתרון בעיות לשליחת מיילים באתר )1:30(

שיעור 4 - הגדרת מייל ו-SMTP בשרת האחסון )10:26(

שיעור 5 - אלמנטור - הוספת/יצירת טופס יצירת קשר )15:26(

שיעור 6 - אלמנטור - סוגי שדות בטופס של אלמנטור )11:39(

שיעור 7 - אלמנטור - עיצוב טופס יצירת קשר בהתאמה אישית )9:15(

שיעור 8 - אלמנטור - הגדרת מבנה הודעת מייל בטופס )8:39(

שיעור 9 - אלמנטור - הפניית הגולש לעמוד תודה )1:18(

שיעור 10 - אלמנטור - איך לשמור הודעות שנשלחו בטופס )2:10(

שיעור 11 - אלמנטור - הוספת גוגל reCAPTCHA( 5:30)

שיעור 12 - טופס יצירת קשר 7 - התקנת התוסף באתר )1:27(

שיעור 13 - טופס יצירת קשר 7 - יצירת טופס יצירת קשר )11:22(

שיעור 14 - טופס יצירת קשר 7 - הגדרת מבנה שליחת הודעות )8:31(

שיעור 15 - טופס יצירת קשר 7 - יצירת עיצוב לטופס יצירת קשר )2:05(

שיעור 16 - טופס יצירת קשר 7 - הפניית הגולש לעמוד תודה )2:19(

שיעור 17 - טופס יצירת קשר 7 - שמירת הודעות שנשלחו )2:06(

שיעור 18 - טופס יצירת קשר 7 - הוספת גוגל reCAPTCHA( 4:00)

### **מודול 17 - אלמנטור קונטיינר )Container)**

שיעור 1 - מה זה אלמנטור קונטיינר? )2:01(

שיעור 2 - איך להפעיל ולכבות את הקונטיינר? )2:47(

שיעור 3 - התנסות ראשונית עם קונטיינרים )8:12(

שיעור 4 - הגדרות רוחב קונטיינר )8:32(

שיעור 5 - ירידת שורה בתוך קונטיינר )8:29(

שיעור 6 - יצירת קונטיינר בודד + בחירת כיוון )8:43(

שיעור 7 - יישור תוכן ומרכוז )10:39(

שיעור 8 - יצירת קונטיינר מורכב )11:40(

שיעור 9 - יצירת קישור לקונטיינר )3:36(

שיעור 10 - הסרת קו תחתי מקישור בקונטיינר )7:12(

שיעור 11 - שינוי סדר לקונטיינרים )5:21(

שיעור 12 - התאמה למובייל )4:48(

שיעור 13 - המרת שורה לקונטיינר )5:01(

# **מודול 18 - פעולות לשיפור חווית גלישה באתר**

שיעור 1 - חווית שיפור חווית גלישה ולמה זה חשוב? )0:29(

שיעור 2 - **הוספת כפתור Back To Top (חזרה למעלה)** (8:03)

שיעור 3 - בדיקת מהירות לאתר (בדיקת זמני טעינה) (3:19)

שיעור 4 - בדיקת תאימות לאתר בדפדפנים שונים )3:16(

שיעור 5 - בדיקת רספונסיביות לאתר במובייל )3:05(

# **מודול 19 - שונות, פתרון תקלות ודברים נוספים**

שיעור 1 - עדכון לוורדפרס + תוספים + תבנית עיצוב )4:52(

שיעור 2 - התאמת אישית לתפריט ממשק הניהול )6:04(

שיעור 3 - בדיקה שהאתר מאונדקס בגוגל )2:37(

שיעור 4 - פתרון בעיות ותיקון תקלות באתר וורדפרס )4:00(

שיעור 5 - מה לעשות עם תוסף בוורדפרס שבר את האתר? )3:33(

שיעור 6 - הוספת תוסף נגישות לאתר וורדפרס )8:46(

שיעור 7 - הוספת/יצירת עמוד הצהרת נגישות לאתר )5:45(

### **מודול 20 - סיום הקורס - איך ממשיכים מכאן**

שיעור 1 - סיום הקורס למתחילים ואיך ממשיכים מכאן? )2:19(

שיעור 2 - לימוד CSS ו-HTML - בניית אתרים יותר מורכבים )3:20(

שיעור 3 - פיתוח לוורדפרס – לימוד PHP( 2:04)

שיעור 4 - לימוד מהערוץ של YYDevelopment( 1:21)

# **קורס - וורדפרס Kit Tool**

#### **שימוש במערכת + תמיכה לשאלות**

שיעור 1 - שימוש במערכת + תמיכה לשאלות )4:38(

#### **מודול 1 - הצעת מחיר**

שיעור 1 - הורדה של הצעת המחיר )2:07(

שיעור 2 - הצעת מחיר פשוטה + הצעה מפורטת )3:09(

שיעור 3 - עריכת קבצי הצעת המחיר )6:17(

שיעור 4 - מה כלול בהצעת המחיר? )7:26(

שיעור 5 - דגשים נוספים להצעת מחיר )18:27(

שיעור 6 - לעבור עם הלקוח על הצעת המחיר )2:40(

שיעור 7 - איך לשלוח הצעת מחיר ללקוח? )6:23(

#### **מודול 2 - מסמך אפיון**

שיעור 1 - הורדת מסמך אפיון )1:06(

שיעור 2 - החשיבות של מסמך אפיון )4:23(

שיעור 3 - מהם האלמנטים המרכזיים שצריך באפיון? )6:47(

שיעור 4 - **ייבוא טופס אפיון באלמנטור (אלמנטור PRO)** (4:33)

שיעור 5 - עריכה בסיסית לטופס אפיון באלמנטור )אלמנטור PRO( )4:43)

#### **מודול 3 - צ'ק ליסט לבניית אתר**

שיעור 1 - הורדת מסמך צ'ק ליסט לבניית אתר )1:55(

שיעור 2 - למה צריך צ'ק ליסט מסודר? )2:42(

שיעור 3 - אפשרויות צ'ק ליסט בסיסיות )10:29(

שיעור 4 - אפשרויות צ'ק ליסט מתקדמות )14:13(

**קורס: אלמנטור Ninja**

# **מודול 1 - אלמנטור למתחילים**

שיעור 1 - מה זה אלמנטור - יתרונות וחסרונות )4:00(

שיעור 2 - התקנת אלמנטור בחינם )1:53(

שיעור 3 - רכישת אלמנטור PRO + תנאי הרישיון )8:24(

שיעור 4 - הגדרות ראשוניות לאלמנטור )4:04(

שיעור 5 - ביטול Container Flex באלמנטור - עדכון 12-2-2023 )2:59(

שיעור 6 - ביטול תפריט עורך באלמנטור - עדכון 3-12-2023 )2:23(

שיעור 7 - יצירת עמודים והיכרות ראשונית עם אלמנטור )12:54(

שיעור 8 - הגדרות אתר גלובליות באלמנטור )10:38(

(8:43) שיעור 9 - הגדרות עיצוב מתקדמות באלמנטור (סגנון תבנית)

שיעור 10 - יצוא/יבוא הגדרות גלובליות + איפוס Kit Template( 8:49)

שיעור 11 - הוספת תמונות לעמוד אלמנטור )5:29(

שיעור 12 - הגדרת צבע רקע ותמונות רקע באלמנטור )9:37(

שיעור 13 - הגדרות מתקדמות לווידג'טים - הוספת Class ומרווחים )7:05(

שיעור 14 - הוספת מסגרת לווידג'ט באלמנטור )4:07(

שיעור 15 - שינוי פונטים וצבעים לווידג'טים באלמנטור )5:02(

שיעור 16 - שימוש ב-index-Z באלמנטור )2:28(

שיעור 17 - **יצירת עמודות (Columns) באלמנטור** (9:29)

שיעור 18 - מתיחת אזור באלמנטור ל100%- רוחב מלא )3:05(

שיעור 19 - שחזור גרסאות עמוד באלמנטור + היסטוריית שינויים )3:22(

שיעור 20 - עבודה עם טמפלטים באלמנטור )שמירה, ייבוא וייצוא( )6:36(

שיעור 21 - ספריית הבלוקים / עמודים / טמפלטים של אלמנטור )5:37(

שיעור 22 - העתקת/שכפול עמודים ואזורים שלמים באלמנטור )3:27(

שיעור 23 - היכרות עם חלונית הניווט באלמנטור )3:45(

# **מודול 2 - התאמה למובייל באלמנטור**

שיעור 1 - איך לבדוק האם האתר מותאם למובייל? )6:07(

שיעור 2 - התאמת למובייל באלמנטור (מחשב, טלפון נייד וטאבלט) (7:15)

שיעור 3 - שינוי/הוספת נקודות שבירה לתצוגת המובייל באלמנטור )1:56(

שיעור 4 - היפוך עמודות במובייל ובטאבלט באלמנטור )3:17(

שיעור 5 - הסתרת אלמנטים באלמנטור במובייל ובטאבלט )4:08(

# **מודול 3 - יצירת הדר ופוטר עם אלמנטור**

שיעור 1 - יצירת תפריט ניווט באתר וורדפרס )10:45(

שיעור 2 - יצירת מספר תפריטי ניווט + מחיקת תפריט ניווט )4:22(

שיעור 3 - יצירת תפריט נפתח באתר (Drop Down Menu) (4:17)

שיעור 4 - תפריט עליון באלמנטור - יצירת Header( 15:01)

שיעור 5 - תפריט עליון באלמנטור - עיצוב תפריט + התאמה למובייל )22:26(

שיעור 6 - תפריט עליון באלמנטור - הוספת טקסט לכפתור ספוילר )6:20(

שיעור 7 - תפריט עליון באלמנטור - יצירת הדר/תפריט דביק )5:37(

שיעור 8 - **יצירת חלק תחתון (Footer) באלמנטור** (11:10)

שיעור 9 - הוספת שורת יצירת קשר ומדיה חברתית ל-Footer( 14:10)

שיעור 10 - יצירת תנאים להצגת Header ו-Footer באלמנטור )4:54(

#### **מודול 4 - שימוש בבונה התבנית של אלמנטור**

שיעור 1 - מה זה Builder Theme( בונה תבנית( באלמנטור? )1:37(

שיעור 2 - יצירת תבנית עמוד בלוג )33:35(

שיעור 3 - יצירת תבנית עמוד ארכיון )Archive )תגיות וקטגוריות )9:16(

שיעור 4 - יצירת Page Single( עמוד יחיד( )3:31(

שיעור 5 - **יצירת Single Post (פוסט יחיד) לבלוג** (16:54)

שיעור 6 - הוספת תפריט צדדי Sidebar לתבנית באלמנטור )3:46(

שיעור 7 - יצירת תפריט צדדי דביק )10:30(

שיעור 8 - **יצירת טמפלט של (Search) תוצאות חיפוש** (5:11)

שיעור 9 - יצירת טמפלט של 404 Error( שגיאת 404( )5:15(

שיעור 10 - יצירת אחידות עבור טמפלטים שונים של תבניות )2:59(

שיעור 11 - בדיקה שיצרנו את כל הטמפלטים של אלמנטור )1:52(

שיעור 12 - איך לערוך טמפלט באלמנטור בקלות? )3:25(

שיעור 13 - תבנית עמוד - אלמנטור קאנבאס ועמודים ברוחב מלא )6:08(

# **מודול 5 - הוספת טפסי יצירת קשר באלמנטור**

שיעור 1 - מהם טפסי יצירת קשר ולמה הם חשובים )1:35(

שיעור 2 - יצירת עמוד של ההודעה נשלחה בהצלחה )8:30(

שיעור 3 - מה זה SMTP ?- פתרון בעיות לשליחת מיילים באתר )1:30(

שיעור 4 - הגדרת מייל ו-SMTP בשרת האחסון )10:26(

שיעור 5 - אלמנטור - הוספת/יצירת טופס יצירת קשר )15:26(

שיעור 6 - אלמנטור - סוגי שדות בטופס של אלמנטור )11:39(

שיעור 7 - אלמנטור - עיצוב טופס יצירת קשר בהתאמה אישית )9:15(

שיעור 8 - אלמנטור - הגדרת מבנה הודעת מייל בטופס )8:39(

שיעור 9 - אלמנטור - הפניית הגולש לעמוד תודה )1:18(

שיעור 10 - אלמנטור - איך לשמור הודעות שנשלחו בטופס )2:10(

שיעור 11 - אלמנטור - הוספת גוגל reCAPTCHA( 5:30)

### **מודול 6 - אלמנטור קונטיינר )Container)**

שיעור 1 - מה זה אלמנטור קונטיינר? )2:01(

שיעור 2 - איך להפעיל ולכבות את הקונטיינר? )2:47(

שיעור 3 - התנסות ראשונית עם קונטיינרים )8:12(

שיעור 4 - הגדרות רוחב קונטיינר )8:32(

שיעור 5 - ירידת שורה בתוך קונטיינר )8:29(

שיעור 6 - יצירת קונטיינר בודד + בחירת כיוון )8:43(

שיעור 7 - יישור תוכן ומרכוז )10:39(

שיעור 8 - יצירת קונטיינר מורכב )11:40(

שיעור 9 - יצירת קישור לקונטיינר )3:36(

שיעור 10 - הסרת קו תחתי מקישור בקונטיינר )7:12(

שיעור 11 - שינוי סדר לקונטיינרים )5:21(

שיעור 12 - התאמה למובייל )4:48(

שיעור 13 - המרת שורה לקונטיינר )5:01(

# **קורס: אלמנטור למתקדמים + אנימציות**

# **מודול 1 - אלמנטור Pro - אנימציות**

שיעור 1 - **הוספת אפקט תנועה (אנימציות)** (9:09)

שיעור 2 - אנימצית מעבר עמוד וטעינה ומקדימה )9:29(

שיעור 3 - אנימציית אפקט עכבר ואפקט גלילה )5:52(

שיעור 4 - **אנימציית Lottie (לוטי) + העלאת קבצים** (6:25)

שיעור 5 - הגדרות אנימציית Lottie( לוטי( )6:29(

שיעור 6 - אנימציית לוטי + מעבר עכבר )3:44(

שיעור 7 - סליידרים - יצירת סליידר והגדרות ראשוניות )9:47(

שיעור 8 - סליידרים - הגדרות עיצוב לסליידר )5:44(

שיעור 9 - סליידרים - הוספת תוכן HTML מותאם )4:04(

שיעור 10 - סליידרים - התאמת סליידר למובייל )2:31(

שיעור 11 - יצירת קרוסלת תמונות/לוגואים )6:36(

שיעור 12 - הוספת קרוסלת המלצות מלקוחות )5:27(

שיעור 13 - עיצוב קרוסלת המלצות מלקוחות )4:23(

### **מודול 2 - אלמנטור Pro - כלים מתקדמים**

שיעור 1 - **יצירת פופאפים (Popups) באלמנטור** (9:07)

שיעור 2 - הוספת טריגרים והתניות לפופאפים )12:04(

שיעור 3 - הפעלת פופאפ בלחיצה על כפתור )2:48(

שיעור 4 - יצירת אזור ספירה לאחור )CountDown( )8:49)

שיעור 5 - כותרות אנימציה - טקסט מודגש/מתחלף )9:18(

שיעור 6 - הוספת קופסה מתהפכת )12:05(

שיעור 7 - הוספת ווידג'ט של עמוד פייסבוק )2:45(

שיעור 8 - עיצוב עם מיקום אבסולוטי )13:26(

שיעור 9 - מיקום מקובע - כפתור דביק בעמוד )5:50(

שיעור 10 - הוספת סרטונים וטעינה עצלה )6:17(

שיעור 11 - **הוספת מספר מתחלף (מונה)** (8:20)

שיעור 12 - מפרידון צורה )הוספת רקע עליון ותחתון( )2:53(

שיעור 13 - בר התקדמות )3:45(

שיעור 14 - אזור שאלות ותשובות נפתח )8:13(

שיעור 15 - העלאת/הוספת פונטים לאלמנטור )7:48(

# **מודול 3 - אלמנטור Loop ועדכונים נוספים**

שיעור 1 - תוכן דינאמי באלמנטור (8:47)

שיעור 2 - אלמנטור Loop - יצירת לולאת פוסטים )12:34(

שיעור 3 - אלמנטור Loop - הגדרות ועיצוב )16:50(

שיעור 4 - אלמנטור Tabs - יצירת אלמנטים מקוננים )7:00(

שיעור 5 - אלמנטור Tabs - סגנון לאלמנטים מקוננים )5:26(

שיעור 6 - **אלמנטור גריד (Grid**) (10:38)

# **קורס: וורדפרס SEO**

#### **מודול 1 - אפיון ראשוני ומחקר מילות מפתח**

שיעור 1 - **מה זה אפיון אתר?** (2:40)

שיעור 2 - בחירת העמודים שיופיעו באתר )5:50(

שיעור 3 - מחקר מתחרים קצר )4:51(

שיעור 4 - שרטוט/שרבוט עמודים מרכזיים באתר )2:34(

שיעור 5 - חשיבה על מסרים וקופירייטינג לאתר )5:39(

שיעור 7 - צפייה בטופס האפיון שאני שולח ללקוחות )2:52(

שיעור 8 - איך להתקדם מכאן? תבנית אפיון להורדה )2:11(

# **מודול 2 - אנליטיקה ומעקב לאתר**

שיעור 1 - **מה זה גוגל אנליטיקס?** (1:02)

שיעור 2 - פתיחת חשבון גוגל אנליטיקס )4GA )והטמעה באתר )5:08(

שיעור 3 - **הטמעת קוד גוגל אנליטיקס (GA4) באתר וורדפרס** (5:55)

שיעור 4 - **קריאת נתונים בגוגל אנליטיקס (G**a4) (6:25)

שיעור 5 - הוספת UTM למעקב אחר מקורות תנועה )5:35(

שיעור 6 - **מה זה גוגל Search Console (סרץ' קונסול)?** (1:17)

שיעור 7 - פתיחת חשבון סרץ קונסול + אימות דומיין )3:45(

שיעור 8 - קריאת הנתונים של גוגל סרץ' קונסול )9:02(

שיעור 9 - הוספת Kit Site Google לאתר וורדפרס )5:19(

שיעור 10 - מה זה יאנדקס מטריקה? )4:01(

שיעור 11 - פתיחת חשבון יאנדקס מטריקה והטמעה באתר )4:54(

שיעור 12 - פתרון התקלה של Webvisor ביאנדקס )3:16(

שיעור 13 - שימוש במערכת של יאנדקס מטריקה )15:29(

שיעור 14 - הטמעת פייסבוק פיקסל באתר )7:48(

שיעור 15 - הוספת אירועים )Events )בפייסבוק פיקסל )9:55(

שיעור 16 - יצירת קהלים מותאמים בפייסבוק פיקסל )16:03(

שיעור 17 - יצירת קהלים מורכבים בפייסבוק )7:19(

שיעור 18 - טרגוט קהלים בקבוצת מודעות בפייסבוק )6:15(

### **מודול 3 - אופטימיזציה לגוגל + SEO Yoast**

שיעור 1 - החשיבות של קידום אתרים בגוגל )3:14(

שיעור 2 - אילו פרמטרים משפיעים על קידום בגוגל? )9:11(

שיעור 3 - SEO Yoast - התקנת תוסף יוסט )1:14(

שיעור 4 - הגדרות ל-SEO Yoast( עדכון 12-2-2023( )5:15(

שיעור 5 - SEO Yoast - הגדרות ראשוניות )16:02(

שיעור 6 - SEO Yoast - הגדרות מדיה חברתית )5:57(

שיעור 7 - Yoast SEO - פירורי לחם (9:44)

שיעור 8 - היררכה של עמודים באתר )4:57(

שיעור 10 - SEO Yoast - הוספת תמונת מדיה החברתית )4:28(

שיעור 11 - SEO Yoast - הוספת סכמת עמוד )2:26(

שיעור 12 - SEO Yoast - הסרת עמוד מחיפוש בגוגל )4:41(

שיעור 13 - אופטימיזציה ראשונית עם Show All Pages URL שיעור 13

שיעור 14 - Search Console - הקדמה קצרה (1:38)

שיעור 15 - Console Search - אופטימיזציה לפי כמות כניסות )15:29(

שיעור 16 - Console Search - אופטימיזציה לפי כמות חיפושים )5:18(

שיעור 17 - Search Console - אופטימיזציה לפי CTR (4:55)

שיעור 18 - **עדכון האתר (תוכן) על בסיס קבוע** (2:31)

שיעור 19 - בניית קישורים חיצוניים )4:15(

שיעור 20 - מחיקת עמודים, שינוי URL, הפניית 301 )3:32(

שיעור 21 - הטיפ הכי חזק לקידום אתרים )5:03(

#### **מודול 4 - כתיבת תוכן מותאם לגוגל**

שיעור 1 - יצירת תוכן איכותי ובחירת נושאים רלוונטים לקהל היעד )7:29(

שיעור 2 - היררכיה של כותרות 6H - 1H( 9:03)

שיעור 3 - העלאת תמונות + הוספת תגיות ALT( 5:27)

שיעור 4 - שבירת שורות ומרווחים בין פסקאות )3:15(

שיעור 5 - שימוש בקישורים פנימיים )5:04(

שיעור 6 - הוספת מאמרים רלוונטיים לעמודים באתר )5:10(

שיעור 7 - הוספת תמונה בראש המאמר )2:13(

שיעור 8 - באיזה אורך לכתוב את המאמר? )4:01(

שיעור 9 - פרסום המאמר באלמנטור או בעורך הקלאסי? )8:23(

שיעור 10 - הגהה לעמוד/תוכן באתר באמצעות וורד )2:53(

שיעור 11 - איך להעתיק תוכן מקבצים ואתרים ללא עיצוב )3:50(

שיעור 12 - בחירת תגית HTML נכונה )2:34(

שיעור 13 - שימוש מינימלי בקוד ובווידג'טים של אלמנטור )1:53(

שיעור 14 - כותרת ותיאור Meta לעמוד )1:25(

שיעור 15 - **הוספת תוכן לעמוד מ-0** (13:01)

שיעור 16 - שילוב מילות מפתח בתוכן של עמוד )8:56(

שיעור 17 - יצירת תבנית עמוד מוכנה )3:41(

#### **מודול 5 - אופטימיזציה לתמונות**

שיעור 1 - החשיבות של תמונות לשיפור מהירות )2:31(

שיעור 2 - צפייה בפרטי התמונה בדפדפן )2:23(

שיעור 3 - העלאת תמונות בממדים תקינים )5:58(

שיעור 4 - אתרי אופטימיזציה לתמונות )3:46(

שיעור 5 - סוגי פורמטים לתמונות - ומתי להשתמש בהם? )5:14(

שיעור 6 - העלאת תמונות רקע לאתר במשקל נמוך )3:54(

שיעור 7 - ShortPixel - אוטומציה לשיפור תמונות )2:23(

שיעור 8 - ShortPixel - יצירת חשבון באתר + התקנת התוסף )6:44(

שיעור 9 - ShortPixel - איך עובדת שיטת הנקודות? )4:32(

שיעור 10 - חסימת וורדפרס מיצירת מספר גדלים לתמונה )6:25(

שיעור 11 - ShortPixel - הגדרות אופטימיזציה לתמונות )14:57(

שיעור 12 - ShortPixel - איך התוסף משפיע על משקל האתר? )2:57(

שיעור 13 - מחיקת תמונות מהאתר שלא בשימוש )3:15(

שיעור 14 - ShortPixel - אופטימיזציה לכל התמונות באתר )5:16(

שיעור 15 - ShortPixel - שחזור תמונות )2:42(

# **קורס: וורדפרס Rocket**

# **מודול 1 - בדיקות מהירות ומושגי יסוד**

שיעור 1 - שימוש במערכת + תמיכה לשאלות )4:38(

שיעור 2 - למה חשוב לשפר מהירות לאתר? )3:51(

שיעור 3 - בדיקת ציון מהירות עם גוגל Insights PageSpeed( 10:19)

שיעור 4 - בדיקת ציון מהירות עם גוגל GTmetrix( 7:05)

שיעור 5 - מהירות טעינה בפועל לעומת ציוני מהירות )4:16(

שיעור 6 - המרדף אחר הציון של 100 )4:01(

שיעור 7 - ציון עמוד ראשי וציון של עמודים פנימי )3:07(

שיעור 8 - מושגי יסוד - מה זה זיכרון מטמון )Cache( ?)8:55)

שיעור 9 - מושגי יסוד - מה זה Fold The Above( ?2:36)

שיעור 10 - **מושגי יסוד - Lazy Loading (טעינה עצלה)** 

שיעור 11 - מושגי יסוד - Render-Blocking Resources)

שיעור 12 - **מה זה CDN?** (3:23)

שיעור 13 - **מושגי יסוד - מה זה LCP?** (9:20?

שיעור 14 - מושגי יסוד - מה זה FID ו-TBT( 9:18)

שיעור 15 - מושגי יסוד - מה זה CLS( ?5:20)

שיעור 16 - Vitals Web Core ונתוני אמת )5:32(

שיעור 17 - איך לקרוא את ה-Network / Waterfall בכרום )20:27(

שיעור 18 - מה משפיע על המהירות באופן הכי משמעותי? )3:01(

שיעור 19 - חברות אחסון מומלצת לשיפור מהירות )5:38(

#### **מודול 2 - אופטימיזציה לתמונות**

שיעור 1 - החשיבות של תמונות לשיפור מהירות )2:31(

שיעור 2 - צפייה בפרטי התמונה בדפדפן )2:23(

שיעור 3 - העלאת תמונות בממדים תקינים )5:58(

שיעור 4 - אתרי אופטימיזציה לתמונות )3:46(

שיעור 5 - סוגי פורמטים לתמונות - ומתי להשתמש בהם? )5:14(

שיעור 6 - העלאת תמונות רקע לאתר במשקל נמוך )3:54(

שיעור 7 - ShortPixel - אוטומציה לשיפור תמונות )2:23(

שיעור 8 - ShortPixel - יצירת חשבון באתר + התקנת התוסף )6:44(

שיעור 9 - ShortPixel - איך עובדת שיטת הנקודות? )4:32(

שיעור 10 - חסימת וורדפרס מיצירת מספר גדלים לתמונה )6:25(

שיעור 11 - ShortPixel - הגדרות אופטימיזציה לתמונות )14:57(

שיעור 12 - ShortPixel - איך התוסף משפיע על משקל האתר? )2:57(

שיעור 13 - מחיקת תמונות מהאתר שלא בשימוש )3:15(

שיעור 14 - ShortPixel - אופטימיזציה לכל התמונות באתר )5:16(

שיעור 15 - ShortPixel - שחזור תמונות )2:42(

### **מודול 3 - Cloudflare + מייל עסקי בחינם**

שיעור 1 - מה זה Cloudflare( ?4:34)

שיעור 2 - מה צריך לדעת לפני שעוברים ל-Cloudflare( ?3:50)

שיעור 3 - האם Cloudflare משפיע על ציוני מהירות? )2:36(

שיעור 4 - חיבור דומיין ל-Cloudflare( 4:36)

שיעור 5 - הוספת כתובת DNS( 11:18)

שיעור 6 - הוספת סאב דומיין )6:13(

שיעור 7 - שינוי אחסון לאתר )3:07(

שיעור 8 - ניקוי זיכרון מטמון Cache + מצב פיתוח )3:12(

שיעור 9 - יצירת מייל עסקי והפנייה אל Gmail( 9:54)

שיעור 10 - שליחת הודעות מהמייל העסקי בחינם בג'ימייל )8:57(

שיעור 11 - **הוספת Page Rules** 

שיעור 12 - כיווץ קבצי HTML-I JavaScript, CSS

שיעור 13 - עצירת Cloudflare באתר )2:38(

### **מודול 4 - שיפור מהירות עם Rocket-WP**

שיעור 1 - מה זה WP-Rocket? 91:39)

שיעור 2 - כמה מילים על הרישיון ועבודה עם לקוחות )4:57(

שיעור 3 - רכישת התוסף + התקנה באתר )4:44(

שיעור 4 - הגדרות Cache( זיכרון מטמון( )7:35(

שיעור 5 - ניקוי Cache ב-Rocket-WP( 1:50)

שיעור 6 - **התממשקות ל-Cloudflare** (5:54)

שיעור 7 - אופטימיזציית CSS - כיווץ קבצי CSS( 6:24)

שיעור 8 - אופטימיזציית CSS - איחוד קבצי CSS( 4:38)

)7:52( Unused CSS הסרת – CSS - 9 שיעור

שיעור 10 - CSS - פתרון תקלות - החרגת קבצים )9:16(

שיעור 11 - CSS – פתרון תקלות - CSS Unused( 10:38)

שיעור 12 - CSS - פתרון תקלות - מעקף CSS( 6:43)

שיעור 13 - JavaScript - הגדרות ראשוניות )3:24(

שיעור 14 - JavaScript - שימוש ב-Deferred( 3:01)

שיעור 15 - JavaScript - שימוש ב-Delay( 6:12)

שיעור 16 - JavaScript - פתרון תקלות )6:34(

שיעור 17 - הגדרות מדיה ו-Loading Lazy( 4:08)

שיעור 18 - טעינת סרטונים מיוטיוב )7:30(

שיעור 19 - טעינה מראש )Preload )ב-Rocket-WP( 9:25)

שיעור 20 - הגדרות מתקדמות + אופטימיזציה לכל עמוד )7:28(

שיעור 21 - ניקוי בסיס נתונים )4:11(

שיעור 22 - ייצוא וייבוא של הגדרות )1:47(

שיעור 23 - כמה מילים נוספות )1:09(

#### **מודול 5 - שיפור מהירות נקודתי**

שיעור 1 - **מה נלמד במודול הזה?** (0:56)

)9:06( Javascript לקבצי Delay הוספת - Flying Script - 2 שיעור

שיעור 3 - CleanUp Asset - התקנת התוסף )1:57(

שיעור 4 - CleanUp Asset - היכרות והגדרות ראשוניות )6:24(

שיעור 5 - CleanUp Asset - ניקוי קבצי CSS ו-Javascript( 5:14)

שיעור 6 - CleanUp Asset - איך לדעת איזה קבצים להסיר? )9:50(

שיעור 7 - CleanUp Asset - איפוס הגדרות ייבוא וייצוא )3:20(

שיעור 8 - Script Flying - חלק 2 - עיקוב קבצים נוספים )4:18(

שיעור 9 - אלמנטור - הגדרות מהירות לתוסף )7:05(

שיעור 10 - אלמנטור - שימוש בקוד מינימלי )9:07(

שיעור 11 - סליידרים, אנימציות, סרטוני רקע ושטויות נוספות )1:52(

שיעור 12 - אלמנטור - איך אייקונים משפיעים על מהירות )3:38(

שיעור 13 - אלמנטור - הסרת קבצי אייקונים )4:07(

שיעור 14 - אלמנטור - החלפת אייקונים בקבצי SVG( 9:06)

שיעור 15 - פונטים - שימוש מינימלי בפונטים )10:26(

שיעור 16 - פונטים - טעינה לוקאלית והסרת משקלים )13:53(

שיעור 18 - מהי פקודת Preload( ?4:54)

שיעור 19 - טעינת קבצים עם פקודת Preload( 13:36)

שיעור 20 - הפניות 301 בקישורים פנימיים )5:44(

שיעור 21 - Monitor Query ובסיסי נתונים )2:57(

שיעור 22 - שימוש בתבניות עיצוב מוכנות )1:23(

שיעור 23 - שימוש מצומצם בתוספים לוורדפרס )6:19(

שיעור 24 - כיווץ/דחיסת Brotli / Gzip באחסון )1:27(

)5:02( SEO, Accessibility, Best Practices - חדשים מדדים - 25 שיעור

שיעור 26 - איך ממשיכים מכאן? )4:12(

# **קורס: וורדפרס Security**

# **מודול 1 - שיפור אבטחה באתר וורדפרס**

שיעור 1 - שימוש במערכת + תמיכה לשאלות )4:38(

שיעור 2 - האם וורדפרס היא מערכת מאובטחת? )3:35(

שיעור 3 - באילו אתרים נושא אבטחה חשוב יותר? )2:06(

שיעור 5 - החשיבות של גיבויים )6:27(

שיעור 6 - בחירת תוספים ותבניות )5:20(

שיעור 7 - עדכון תוספים, תבנית ועדכון למערכת וורדפרס )7:22(

שיעור 8 - עדכון גרסת PHP בשרת האחסון )5:46(

שיעור 9 - שימוש בסיסמה חזקה )3:35(

שיעור 10 - שינוי שם משתמש Admin בוורדפרס )8:59(

שיעור 11 - חסימת היכולת לצפות בתיקיות באחסון )8:50(

שיעור 12 - שינוי קוד Salt בקובץ config-wp( 5:17)

שיעור 13 - התקנת SSL באתר )4:35(

)3:31( Really Simple SSL התקנת - 14 שיעור

שיעור 15 - איך להתמודד עם פריצה לאתר? )7:13(

#### **מודול 2 - שיפור אבטחה באתר עם AIOS**

)2:54( אבטחה תוסף התקנת - All In One WP Security - 1 שיעור

)11:06( התחברות ניסיונות הגבלת - All In One WP Security - 2 שיעור

שיעור 3 - All In One WP Security - **שחרור נעילה למשתמש שנחסם** (6:12)

)1:56( בהתחברות אבטחה שאלת - All In One WP Security - 4 שיעור

שיעור 5 - Security WP One In All - שינוי שם לעמוד ההתחברות )3:03(

)4:18( )אש חומת )Firewall הגדרות - All In One WP Security - 6 שיעור

)5:11( Hotlinking חסימת - All In One WP Security - 7 שיעור

)4:09( הנתונים לבסיס Prefix שינוי - All In One WP Security - 8 שיעור

)3:08( שינויים בדיקת/סריקה - All In One WP Security - 9 שיעור

)3:24( IP לפי גישה חסימת - All In One WP Security - 10 שיעור

)5:52( נוספות כלליות הגדרות - All In One WP Security - 11 שיעור

שיעור 12 - All In One WP Security - ייצוא/ייבוא + איפוס הגדרות (3:31)

### **, שחזור, ותחזוקה לאתר מודול 3 - גיבוי**

שיעור 1 - עדכון לוורדפרס + תוספים + תבנית עיצוב )4:52(

שיעור 2 - פתרון בעיות ותיקון תקלות באתר וורדפרס )4:00(

שיעור 3 - מה לעשות עם תוסף בוורדפרס שבר את האתר? )3:33(

שיעור 4 - גיבויים לאתר - למה זה חשוב? )2:09(

שיעור 5 - Duplicator - יצירת גיבוי לאתר )5:45(

שיעור 6 - Duplicator - שיחזור לאתר + העברה לאחסון אחר )7:00(

שיעור 7 - גיבוי ידני - יצירת גיבוי לאתר )7:30(

שיעור 8 - גיבוי ידני - שחזור לאתר ובסיס הנתונים )9:09(

שיעור 9 - שחזור מהאחסון עם JetBackup ב-cPanel( 4:26)

)12:16( גיבוי יצירת - All in one migration - 10 שיעור

)8:44( לאתר שחזור - All in one migration - 11 שיעור

שיעור 12 - איפוס / מחיקת אתר משרת האחסון )5:59(

# **קורס: וורדפרס Global**

# **מודול 1 - הקדמה לבניית אתר דו לשוני**

שיעור 1 - למה צריך אתר דו לשוני? (1:32)

שיעור 2 - מתי כדאי ליצור אתר דו לשוני? )2:33(

(4:35) שיעור 3 - דרכים לבניית אתר דו לשוני

שיעור 4 - תוספים לאתרים דו לשוניים והגבלות )5:34(

שיעור 5 - בחירת סיומת דומיין באתר דו לשוני )5:27(

שיעור 6 - תמיכת RTL לתבניות ותוספים )2:15(

שיעור 8 - תרגום כל האתר לכל שפה בלחיצת כפתור )10:49(

# **מודול 2 - תרגום אתר עם Polylang**

שיעור 1 - באיזה שלב מתחילים לתרגם את האתר? )3:26(

שיעור 2 - התקנת תוסף Polylang באתר )1:30(

שיעור 3 - הוספת שפה חדשה לאתר (3:37)

שיעור 4 - הגדרת כל עמודי האתר בעברית )3:17(

שיעור 5 - תגרום אזורים מרכזיים באתר )4:22(

שיעור 6 - הגדרות מרכזיות לאתר )7:45(

שיעור 7 - הוספת כפתור להחלפת שפות בתפריט העליון )7:57(

שיעור 8 - התקנת תוסף אלמנטור + הוספת תפריט שפות )4:47(

שיעור 9 - התקנת התוסף Post Duplicate Yoast באתר )4:00(

שיעור 10 - איך יוצרים תרגום לעמוד באתר? )10:54(

שיעור 11 - מעבר בין עמודים באתר דו לשוני )2:31(

שיעור 12 - כלים ושיטות לתרגום האתר בצורה מהירה )14:19(

שיעור 13 - תרגום תמונות באתר דו לשוני )10:10(

שיעור 14 - תרגום עמוד הבית - חלק 1 )11:04(

שיעור 15 - תרגום עמוד הבית - חלק 2 )12:55(

שיעור 16 - **תרגום Header (חלק עליון) באתר** (14:59)

שיעור 17 - תרגום של תפריט ניווט לשפה חדשה )6:32(

שיעור 18 - **תרגום חלק תחתון באתר** (4:14)

שיעור 19 - תרגום עמוד הבלוג באתר )5:58(

שיעור 20 - תרגום פוסטים לבלוג + תבנית פוסט )9:25(

שיעור 21 - תרגום טמפלטים של בונה התבנית באלמנטור )2:30(

שיעור 22 - מחיקת עמודים באתר דו לשוני )3:05(

שיעור 23 - הוספה של שפה נוספת בתוך האתר )3:15(

### **מודול 3 - תרגום תוספים ותבניות בוורדפרס**

שיעור 1 - מה זה אומר לתרגם תוספים ותבניות? )5:16(

שיעור 2 - **התקנת התוסף Loco Translate באתר** (1:22)

שיעור 3 - תרגום תוספים ותבניות בוורדפרס )8:13(

שיעור 4 - תרגום תוספים מ-0 (תוסף ללא תרגום בכלל) (7:07)

שיעור 6 - גיבוי ושחזור של קבצי תרגום )2:38(

שיעור 7 - ביצוע שינויים לתרגום לאחר עדכון לתוסף/תבנית )4:00(

שיעור 8 - מחיקת קובץ תרגום מהאתר (2:40)

# **קורס - בניית אתר ב10- ימים**

#### **יום 1 - הקדמה קצרה ודגשים חשובים**

שיעור 1 - מה נלמד בקורס? )2:51(

שיעור 2 - שימוש במערכת + תמיכה לשאלות )4:38(

שיעור 3 - **עלויות אחזקה לאתר** (8:00)

שיעור 4 - זכויות יוצרים ונגישות אתרים )9:19(

#### **יום 2 - רכישת אחסון, דומיין והתקנת וורדפרס**

שיעור 1 - **רכישת דומיין (כתובת האתר)** (14:31)

שיעור 2 - רכישת אחסון לאתר )15:45(

שיעור 3 - היכרות עם האחסון והגדרות ראשוניות )8:31(

שיעור 5 - התקנת אתר וורדפרס על שרת האחסון )10:00(

### **יום 3 - הגדרות ראשוניות + SSL + התקנת תוספים ותבנית**

שיעור 1 - התחברות לוורדפרס והיכרות קצרה עם הממשק )5:08(

שיעור 2 - הגדרות ראשוניות לאתר )8:38(

שיעור 3 - הוספת פרוטוקול אבטחה SSL( 10:54)

שיעור 4 - התקנת תוספים חיוניים באתר )11:56(

שיעור 5 - התקנת תבנית עיצוב של אסטרה )5:14(

שיעור 6 - יצירת עמודים בסיסיים באתר )15:01(

שיעור 7 - הגדרת עמוד הבית ועמוד הבלוג )3:30(

# **יום 4 - עבודה עם אלמנטור + אלמנטור PRO**

שיעור 1 - מה זה אלמנטור + התקנה והגדרות ראשוניות )12:59(

שיעור 2 - רכישה והתקנת אלמנטור PRO( 14:28)

שיעור 3 - היכרות ראשונית עם אלמנטור והיררכיה של אזורים )9:24(

(13:25) שיעור 4 - עבודה עם אלמנטור ומרווחים (שוליים)

# **יום 5 - הכרות עם בונה התבנית + יצירת הדר )Header)**

שיעור 1 - הכרות עם בונה התבנית של אלמנטור )5:44(

שיעור 2 - עבודה עם תפריטי ניווט )10:05(

```
שיעור 3 - יצירת אזור עליון באתר (Header) - חלק 1 (12:49)
```
שיעור 4 - יצירת אזור עליון באתר )Header )והתאמה למובייל - חלק 2 )12:45(

### **יום 6 - יצירת פוטר )Footer )+ מבנה עמודים**

שיעור 1 - **יצירת חלק תחתון באתר (Footer) - חלק 1** (20:38)

שיעור 2 - יצירת חלק תחתון באתר )Footer )- חלק 2

שיעור 3 - יצירת מבנה עמוד יחיד + מבנה עמוד פוסט )9:20(

### **יום 7 - יצירת עמוד אודות ועמוד קורסים + הגדרות אתר גלובליות באלמנטור**

שיעור 1 - יצירת עמוד קורסים מומלצים )14:47(

שיעור 2 - יצירת עמוד אודות )10:07(

שיעור 3 - הגדרות גלובליות באלמנטור - צבעים )8:31(

שיעור 4 - הגדרות גלובליות - פונטים וטיפוגרפיה )12:50(

שיעור 5 - תיקוני צבעים ופונטים גלובליים + שינוי תבנית עיצוב )11:46(

# **יום 8 - הוספת עמוד הבית + עמוד יצירת קשר**

שיעור 1 - **יצירת חלק עליון חדש (Header) לעמוד הבית** (10:21)

שיעור 2 - אלמנטור קאנבס + אלמנטור רוחב מלא )7:29(

שיעור 3 - יצירת תוכן לעמוד הבית )19:18(

שיעור 4 - הוספת עמוד יצירת קשר )19:01(

#### **יום 9 - טופס רשימת תפוצה + הוספת בלוג באתר**

שיעור 1 - יצירת טופס הרשמה לרשימת תפוצה באלמנטור )8:56(

שיעור 2 - שימוש בטמפלטים של אלמנטור באתר )6:28(

שיעור 3 - יצירת מבנה פוסטים לעמוד בלוג )9:51(

שיעור 4 - יצירת מבנה פוסט יחיד )11:00(

שיעור 5 - הוספת פוסטים מהבלוג לעמוד רגיל )8:47(

# **יום 10 - התאמה למובייל + עולים רמה ומשפרים את האתר**

שיעור 1 - **התאמת האתר למובייל** (15:50)

שיעור 7 - איך מתקדמים לשלב הבא? )6:55(

שיעור 6 - עריכת עמודים + תפריט ניווט )43:54(

שיעור 5 - התקנת עיצוב מוכן לאתר + הגדרות )20:15(

שיעור 4 - התקנת וורדפרס + הגדרות ראשוניות )13:55(

שיעור 3 - רכישת אחסון ודומיין לאתר )24:04(

שיעור 2 - עלויות של העלאת אתר לאוויר )14:23(

**קורס - אתר בשעתיים מתבנית מוכנה**

שיעור 1 - שימוש במערכת + תמיכה לשאלות )4:38(

שיעור 8 - השלב הבא - איך לעלות רמה? )3:03(

שיעור 7 - תחזוקה ועדכונים לאתר )4:52(

שיעור 6 - שיפור מהירות לאתר )15:49(

שיעור 5 - שיפור נגישות באתר )7:37(

שיעור 4 - חיזוק אבטחה באתר וורדפרס )5:51(

שיעור 3 - שיפור קידום לאתר עם SEO Yoast( 8:08)

שיעור 2 - התאמה למובייל - הסתרת אלמנטים ושינוי סדר )4:57(

# **, שחזור, ותחזוקה לאתר גיבוי**

שיעור 1 - עדכון לוורדפרס + תוספים + תבנית עיצוב )4:52(

שיעור 2 - פתרון בעיות ותיקון תקלות באתר וורדפרס )4:00(

שיעור 3 - מה לעשות עם תוסף בוורדפרס שבר את האתר? )3:33(

שיעור 4 - גיבויים לאתר - למה זה חשוב? )2:09(

שיעור 5 - Duplicator - יצירת גיבוי לאתר )5:45(

שיעור 6 - Duplicator - שיחזור לאתר + העברה לאחסון אחר )7:00(

שיעור 7 - גיבוי ידני - יצירת גיבוי לאתר )7:30(

שיעור 8 - גיבוי ידני - שחזור לאתר ובסיס הנתונים )9:09(

שיעור 9 - שחזור מהאחסון עם JetBackup ב-cPanel( 4:26)

)12:16( גיבוי יצירת - All in one migration - 10 שיעור

**אנליטיקה ומעקב לאתר**

)8:44( לאתר שחזור - All in one migration - 11 שיעור

שיעור 12 - איפוס / מחיקת אתר משרת האחסון )5:59(

שיעור 1 - **מה זה גוגל אנליטיקס?** (1:02)

שיעור 2 - פתיחת חשבון גוגל אנליטיקס )4GA )והטמעה באתר )5:08(

שיעור 3 - **הטמעת קוד גוגל אנליטיקס (GA4) באתר וורדפרס** (5:55)

שיעור 4 - **קריאת נתונים בגוגל אנליטיקס (G**a4) (6:25)

שיעור 5 - הוספת UTM למעקב אחר מקורות תנועה )5:35(

שיעור 6 - מה זה גוגל Search Console (סרץ' קונסול)? (1:17)

שיעור 7 - פתיחת חשבון סרץ קונסול + אימות דומיין )3:45(

שיעור 8 - קריאת הנתונים של גוגל סרץ' קונסול )9:02(

שיעור 9 - הוספת Kit Site Google לאתר וורדפרס )5:19(

שיעור 10 - מה זה יאנדקס מטריקה? )4:01(

שיעור 11 - פתיחת חשבון יאנדקס מטריקה והטמעה באתר )4:54(

שיעור 12 - פתרון התקלה של Webvisor ביאנדקס )3:16(

שיעור 13 - שימוש במערכת של יאנדקס מטריקה )15:29(

שיעור 14 - הטמעת פייסבוק פיקסל באתר )7:48(

שיעור 15 - הוספת אירועים )Events )בפייסבוק פיקסל )9:55(

שיעור 16 - יצירת קהלים מותאמים בפייסבוק פיקסל )16:03(

שיעור 18 - טרגוט קהלים בקבוצת מודעות בפייסבוק )6:15(

# **קלאודוויז - אחסון אתרים בענן**

שיעור 1 - מה זה CloudWays( קלאודוויז(? )4:08(

שיעור 2 - מחיר קלאודוויז (כל העלויות שצריך להכיר) (7:23)

שיעור 3 - פתיחת חשבון ב-Cloudways( 3:38)

שיעור 4 - איך להחליף בין הממשק הישן לחדש? )1:06(

שיעור 5 - בחירת שרת ומשאבים )8:36(

שיעור 6 - הוספת/יצירת אתר בקלאודוויז )6:07(

שיעור 7 - **העברת אתר אל קלאודוויז - All-in-One WP Migration (8:27)** 

שיעור 8 - העברת אתר לקלאודוויז - Migrator WordPress CW( 8:49)

שיעור 9 - **רכישת דומיין (כתובת האתר)** (14:31)

שיעור 10 - הפניית דומיין )כתובות DNS )אל קלאודוויז )7:25(

שיעור 11 - הפניית דומיין מ-Cloudflare אל קלאודוויז )2:41(

שיעור 12 - איך לשנות כתובת דומיין זמני לדומיין קבוע )4:48(

שיעור 13 - הוספת פרוטוקול אבטחה SSL לאתר )6:59(

שיעור 14 - Email Elastic - חלק 1 - הפעלת מיילים בשרת )5:41(

שיעור 15 - Email Elastic - חלק 2 - חיבור לקלאודפלייר )6:29(

שיעור 16 - Elastic Email - חלק 3 - הגדרות SMTP באתר (9:34)

שיעור 17 - ניהול ושחזור גיבויים בקלאודוויז )8:39(

שיעור 18 - שכפול אתר לסביבת פיתוח בקלאודוויז )7:56(

שיעור 19 - איך לצפות ולערוך קבצים באתר (File Manager) איך לצפות ולערוך

שיעור 20 - ניקוי Cache( פתרון לעמודים שלא מתעדכנים( )4:29(

שיעור 21 - הגדרות שרת בקלאודוויז )6:04(

שיעור 22 - הגדרות אתר בקלאודוויז )4:44(

שיעור 23 - **שדרוג שרת (הגדלת משאבי אחסון)** (7:05)

(5:37) שיעור 24 - **שנמוך שרת (הקטנת של משאבי אחסון)** 

שיעור 25 - יצירה/הוספה של שרתים נוספים )4:53(

שיעור 26 - יצירת חשבון FTP בקלאודוויז )10:44(

שיעור 27 - איך להתחבר לשרת עם SSH( למתקדמים( )3:29(

# **Cloudflare + מייל עסקי בחינם**

שיעור 1 - מה זה Cloudflare( ?4:34)

שיעור 2 - מה צריך לדעת לפני שעוברים ל-Cloudflare( ?3:50)

שיעור 3 - האם Cloudflare משפיע על ציוני מהירות? )2:36(

שיעור 4 - חיבור דומיין ל-Cloudflare( 4:36)

שיעור 5 - הוספת כתובת DNS( 11:18)

שיעור 6 - הוספת סאב דומיין )6:13(

שיעור 7 - שינוי אחסון לאתר )3:07(

שיעור 8 - ניקוי זיכרון מטמון Cache + מצב פיתוח (3:12)

שיעור 9 - יצירת מייל עסקי והפנייה אל Gmail( 9:54)

שיעור 10 - שליחת הודעות מהמייל העסקי בחינם בג'ימייל )8:57(

שיעור 11 - **הוספת Rules ו1**3:41) Page Rules

שיעור 12 - **כיווץ קבצי HTML-I JavaScript, CSS** כיווץ קבצי

שיעור 13 - עצירת Cloudflare באתר )2:38(

# **שיפור המרות באתר**

שיעור 1 - הקדמה - שיפור המרות באתר )2:08(

שיעור 2 - פרסום תוכן רלוונטי לקהל היעד של העסק )9:27(

שיעור 3 - **התיאוריה שלי לשיפור המרות** (4:16)

שיעור 4 - הוספת מספר טלפון לתפריט העליון )8:44(

שיעור 5 - הוספת כפתור טלפון דביק באלמנטור )11:00(

שיעור 6 - הוספת כפתור וואטסאפ דביק )13:52(

שיעור 7 - הוספת שורת יצירת קשר במובייל )10:08(

שיעור 8 - שיפור המרות באמצעות פופאפים )8:38(

שיעור 9 - שימוש בטפסי יצירת קשר )6:27(

שיעור 10 - הוספת ביקורות חיוביות ולוגואים של לקוחות )2:29(

שיעור 11 - עמוד אודות באתר )2:50(

שיעור 12 - מסרים ברורים בעמוד )3:36(

שיעור 13 - שיפור עמודים קיימים שמקבלים הרבה כניסות )5:54(

שיעור 14 - איך לצמצם פניות לא איכותיות מהאתר? )6:56(

שיעור 15 - **מה זה יאנדקס מטריקה?** (4:01)

שיעור 17 - פתרון התקלה של Webvisor ביאנדקס )3:16(

שיעור 18 - שימוש במערכת של יאנדקס מטריקה )15:29(

# **התקנת וורדפרס על המחשב**

שיעור 1 - מתי להתקין אתר וורדפרס על המחשב? )4:05(

שיעור 2 - תוכנות להתקנת וורדפרס על המחשב )2:45(

שיעור 3 - התקנת תוכנת Local על המחשב )4:18(

שיעור 4 - התקנת אתר וורדפרס על המחשב )11:29(

שיעור 5 - הגדרות ראשונית לאתר ב-Local( 12:29)

שיעור 6 - **התקנת SSL לאתר במחשב** (8:16)

שיעור 7 - הפיכת אתר ל-Live והצגה ללקוח )7:07(

שיעור 8 - צפייה במיילים שנשלחו באתר במחשב )5:02(

שיעור 9 - **שכפול אתר במחשב** (4:25)

שיעור 10 - מחיקת אתרים מהמחשב ב-Local( 2:10)

שיעור 11 - יצירת BluePrints - תבנית התחלתית לבניית אתר )8:54(

שיעור 13 - העברת אתר לאחסון - שחזור אתר בשרת האחסון )8:44(

שיעור 14 - שימוש ב-Addons ב-Local( 2:37)

שיעור 15 - פתרון בעיות באתר על המחשב )3:46(

שיעור 16 - הגדרות גלובליות לתוכנה של Local( 2:15)